## Foglio di esercizi n.5 - Calcolo Numerico

20/10/2002

Esercizio 1 Calcolare il numero di condizionamento in norma 2 ed in norma  $\infty$  delle seguenti matrici:

$$
A = \begin{bmatrix} 1 & 2 \\ 1.001 & 2 \end{bmatrix}, \quad B = \begin{bmatrix} 39 & 16 \\ 71 & 29 \end{bmatrix}, \quad C = \begin{bmatrix} 100 & 99 \\ 99 & 98 \end{bmatrix}, D = \begin{bmatrix} 1 & -1 & 1 \\ -1 & \varepsilon & \varepsilon \\ 1 & \varepsilon & \varepsilon \end{bmatrix}, 0 < \varepsilon < \frac{1}{2}.
$$

Esercizio 2 Verificare con il metodo di Gauss che il sistema

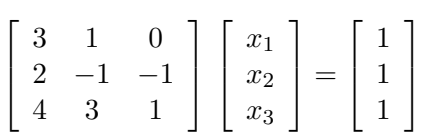

ammette una sola soluzione e calcolarla.

Esercizio 3 Risolvere i seguenti sistemi lineari con il metodo di Gauss, utilizzando un'aritmetica in base 10 con 4 cifre significative, con arrotondamento dei risultati intermedi e confrontare i risultati ottenuti con le soluzioni esatte x ∗ indicate. Ripetere il calcolo con la variante del massimo pivot.

$$
\begin{bmatrix} 0.02 & 0.8 \\ 0.3 & 12.5 \end{bmatrix} \begin{bmatrix} x_1 \\ x_2 \end{bmatrix} = \begin{bmatrix} 0.806 \\ 12.59 \end{bmatrix}, \mathbf{x}^* = \begin{bmatrix} 0.3 \\ 1.0 \end{bmatrix}
$$

$$
\begin{bmatrix} 0.02 & 0.63 \\ 0.15 & 2.35 \end{bmatrix} \begin{bmatrix} x_1 \\ x_2 \end{bmatrix} = \begin{bmatrix} 0.797 \\ 2.89 \end{bmatrix}, \mathbf{x}^* = \begin{bmatrix} -1.1 \\ 1.3 \end{bmatrix}
$$

Esercizio 4 Dire quante operazioni moltiplicative sono richieste per calcolare l'inversa di una matrice  $A \in \mathbb{R}^{n \times n}$  tridiagonale con il metodo di Gauss purché non si facciano scambi di righe.

Esercizio 5 Considerare la matrice

$$
A = \begin{bmatrix} 4 & -1 & 3 & -1 \\ -1 & 4 & -1 & 3 \\ 3 & -1 & 4 & -1 \\ -1 & 3 & -1 & 4 \end{bmatrix}.
$$

Per quali valori di  $\alpha$  il metodo iterativo

$$
\mathbf{x}^{(i+1)} = \frac{1}{\alpha} A \mathbf{x}^{(i)} + \mathbf{q}
$$

`e convergente?

Esercizio 6 Sia

$$
A = \left[ \begin{array}{rrr} 2 & -1 & 1 \\ -1 & 2 & -1 \\ 1 & -1 & 2 \end{array} \right].
$$

I metodi iterativi di Jacobi e Gauss-Seidel applicati ad un sistema lineare con matrice A sono convergenti?

Esercizio 7 È dato il sistema lineare  $A\mathbf{x} = \mathbf{b}$ , con

$$
A = \left[ \begin{array}{rrr} 1 & 0 & -\alpha \\ 1 & 1 & 1 \\ \alpha & 0 & 1 \end{array} \right], \alpha \in \mathbf{R}.
$$

Esaminare la convergenza dei tre seguenti metodi iterativi.

- a) metodo di Jacobi,
- b) metodo di Gauss-Seidel;
- c) metodo la cui matrice di iterazione è  $M^{-1}N$ , dove  $A = M N$  ed M è la matrice ottenuta dalla A ponendo  $\alpha = 0$ .

Esercizio 8 Dato il sistema lineare  $A\mathbf{x} = \mathbf{b}$ , con

$$
A = \begin{bmatrix} 2 & 0 & 1 \\ 0 & 2 & 0 \\ 1 & 0 & 2 \end{bmatrix}, \mathbf{b} = \begin{bmatrix} 3 \\ 2 \\ 1 \end{bmatrix},
$$

- a) determinare il raggio spettrale delle matrici di iterazione dei metodi di Jacobi e di Gauss-Seidel;
- b) dire quante iterazioni occorrono per i due metodi affinché le componenti dell'errore diventino in modulo minori di 1 se si sceglie  $\mathbf{x}^{(0)} = [1025, 1025, 1025]^T$ .